## 科学技術計算分科会 **1** 回会合資料

## **VisPlus**

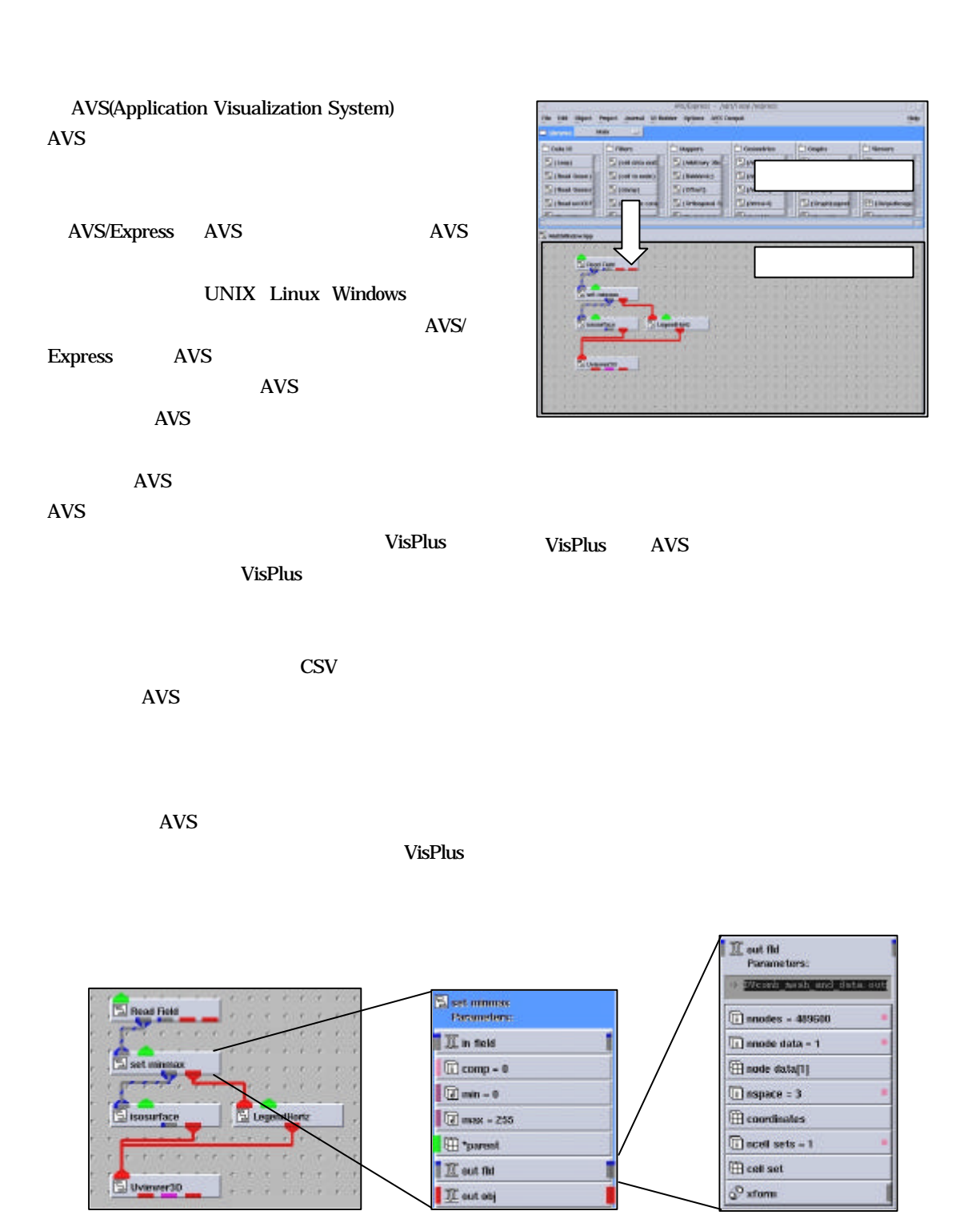

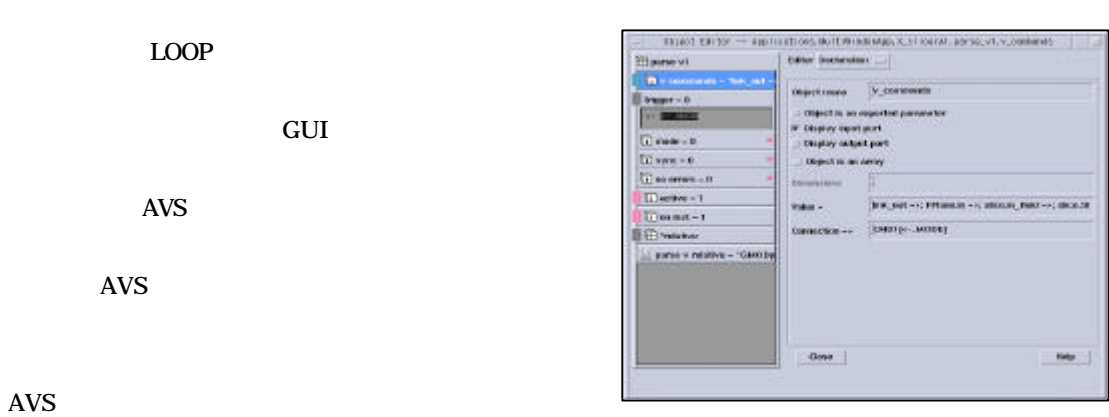

である V 言語で定義され、ステートメント(オブジ

科学技術計算分科会 **1** 回会合資料

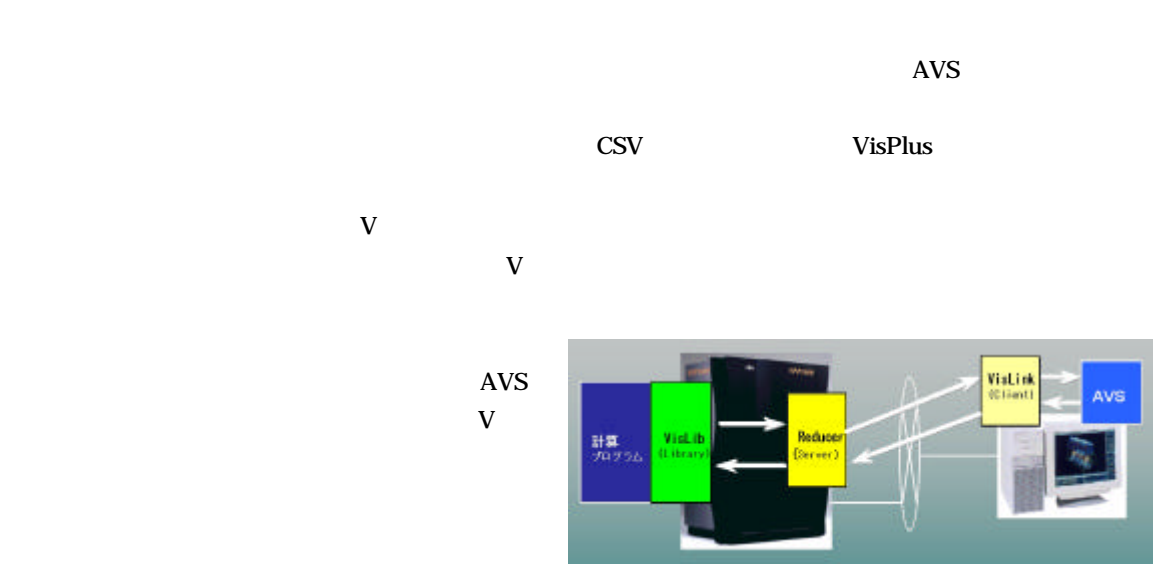

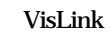

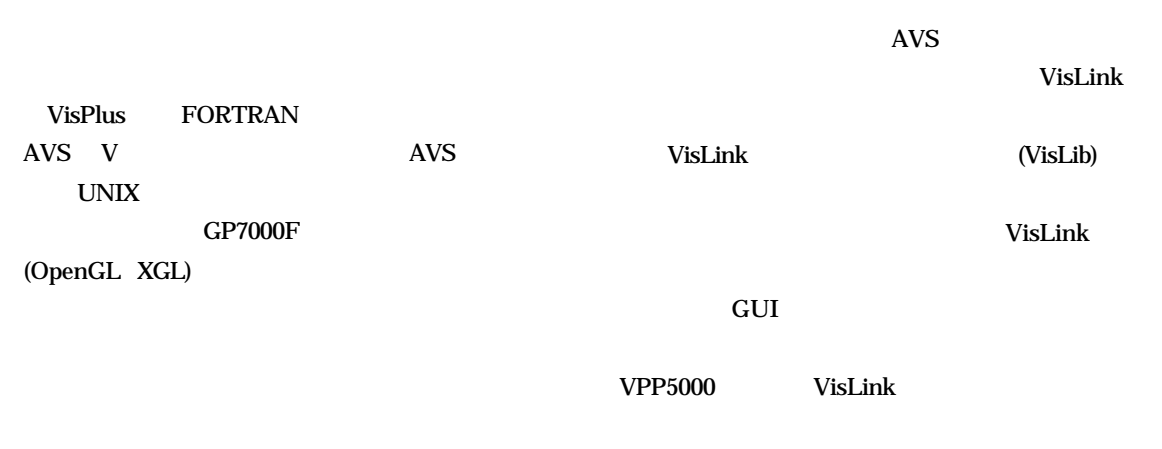

 $X$ -win32  $X$ 

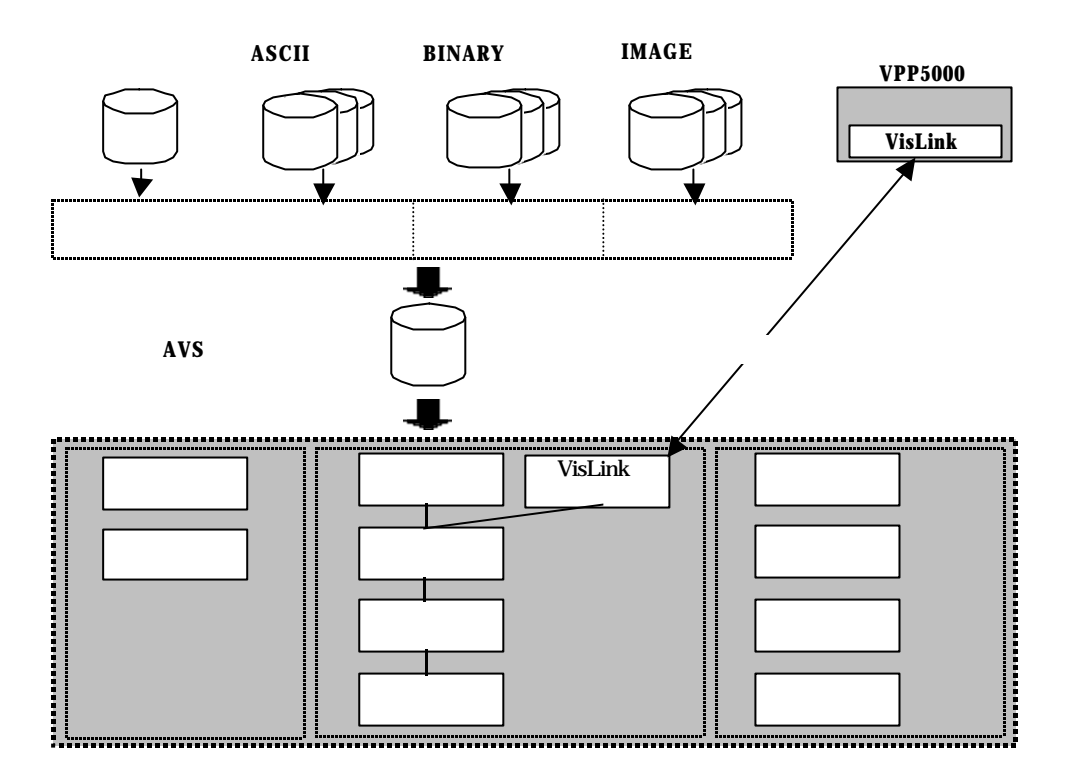

VisPlus

 $5$ 

● MultiWindowApp

科学技術計算分科会 **1** 回会合資料

- Control
- Parameter Input
- Object Selection
- $\bullet$

MultiWindowApp

AVS Module Top

VisPlus

Input Output Control

(Module Object View Capture Camera ) Multi WindowApp SAVE

Parameter Input

Slicer

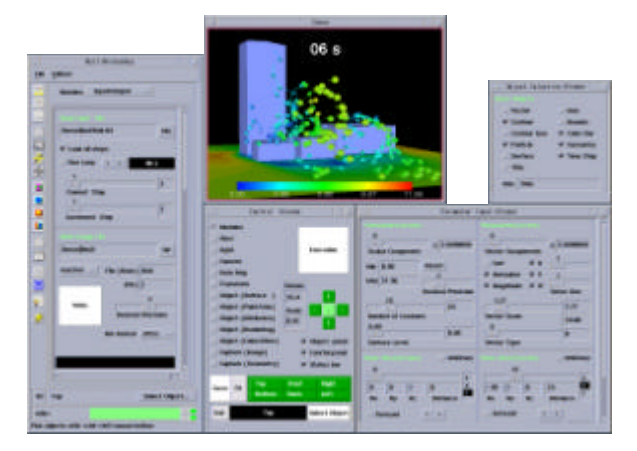

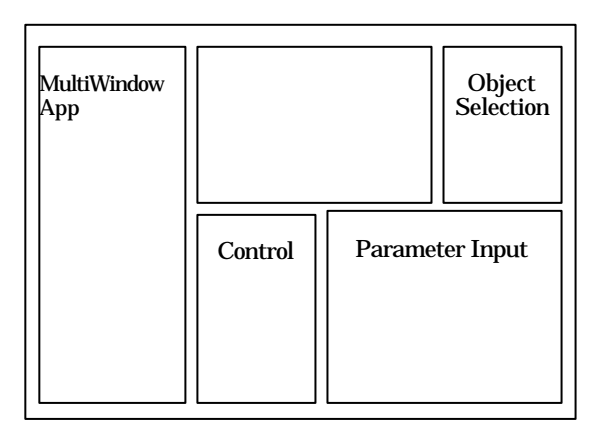

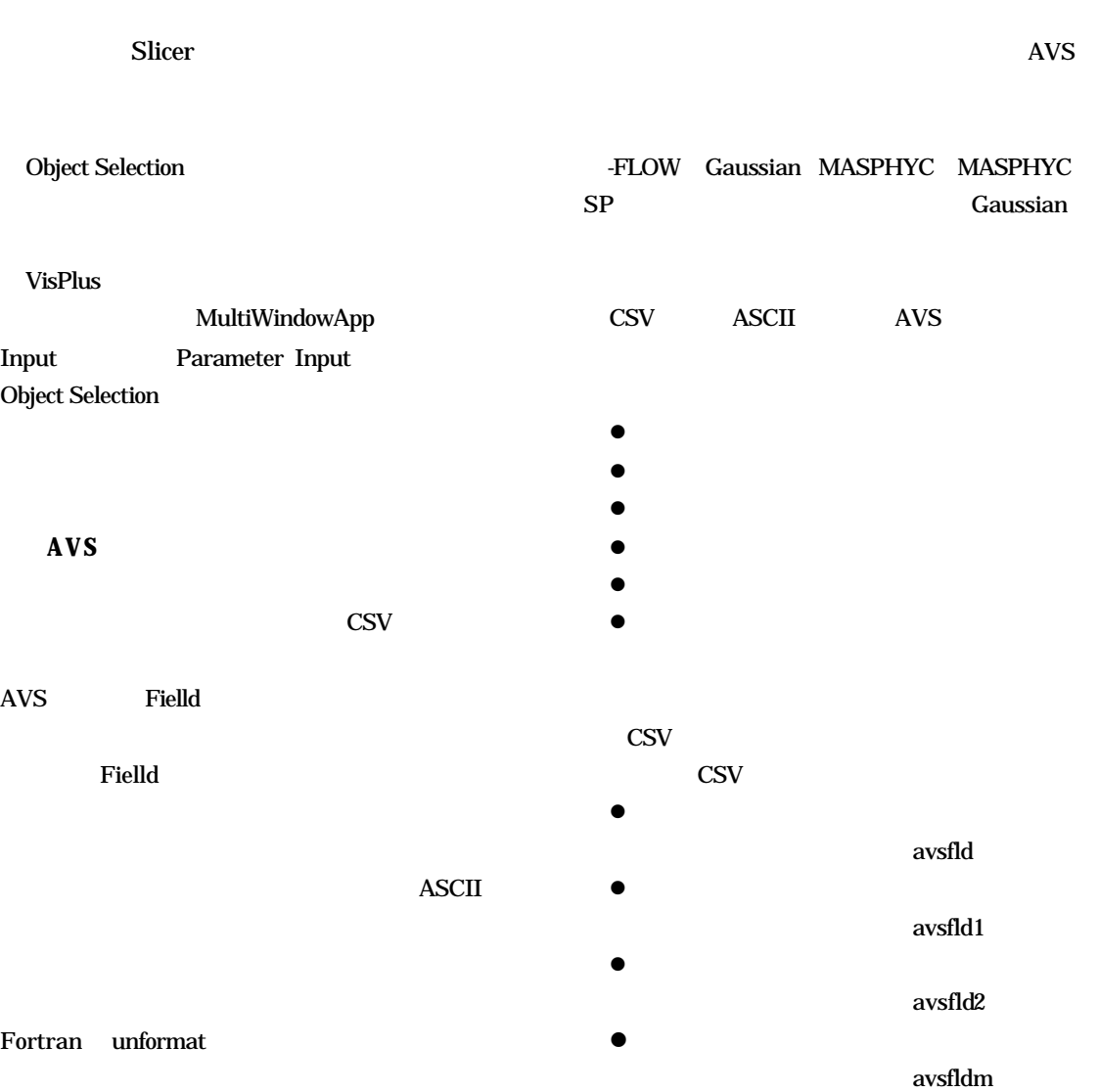

**ASCII** 

科学技術計算分科会 **1** 回会合資料

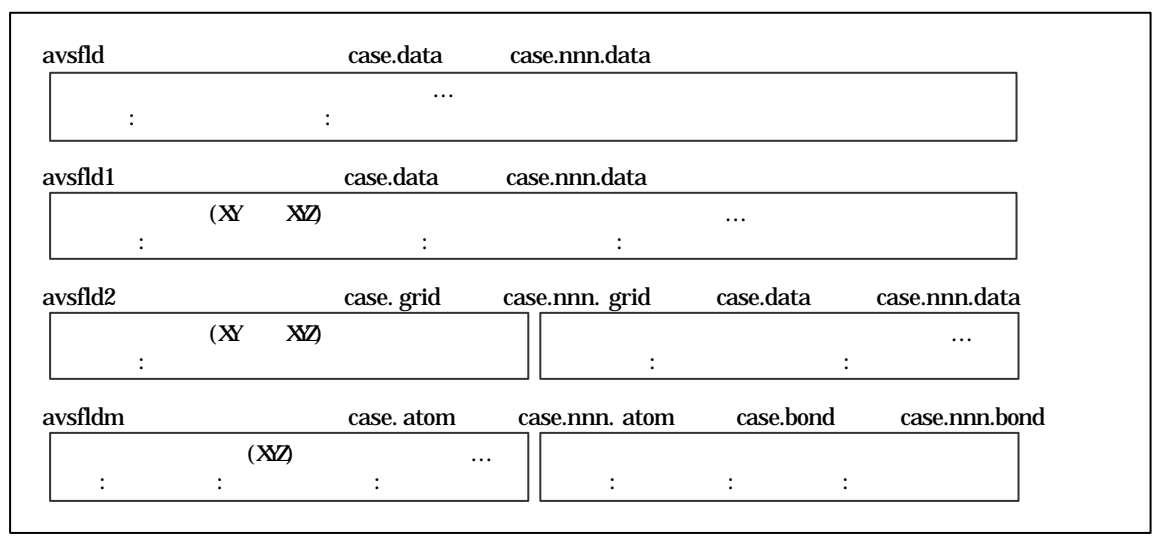

**CSV** 

ー<br>VisLink

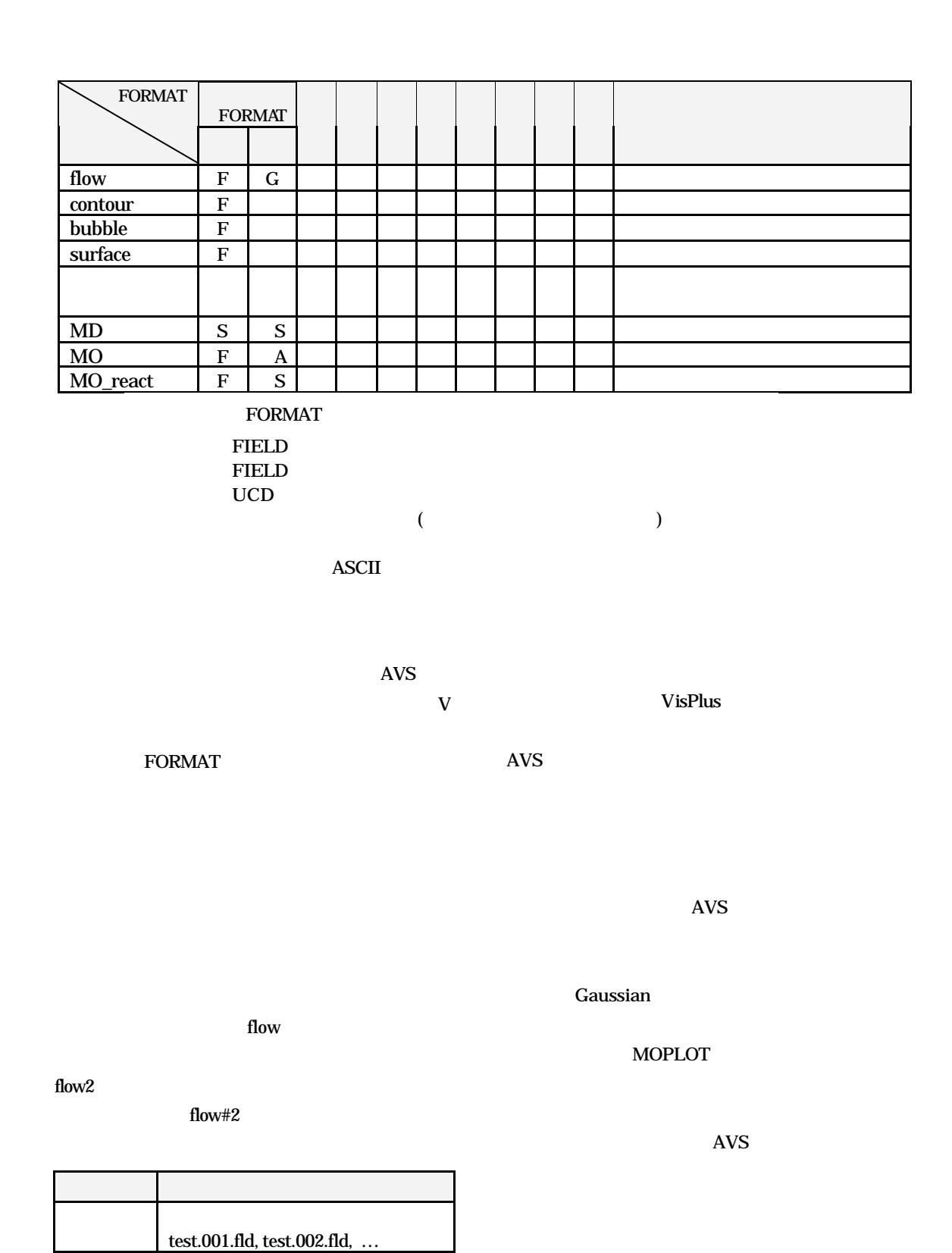

 $(1)$ AVS/Express

- -

http://www.kgt.co.jp/library/trial/avs/index.html